## GoPal-Starter

© by Manni 123 & Ralf25

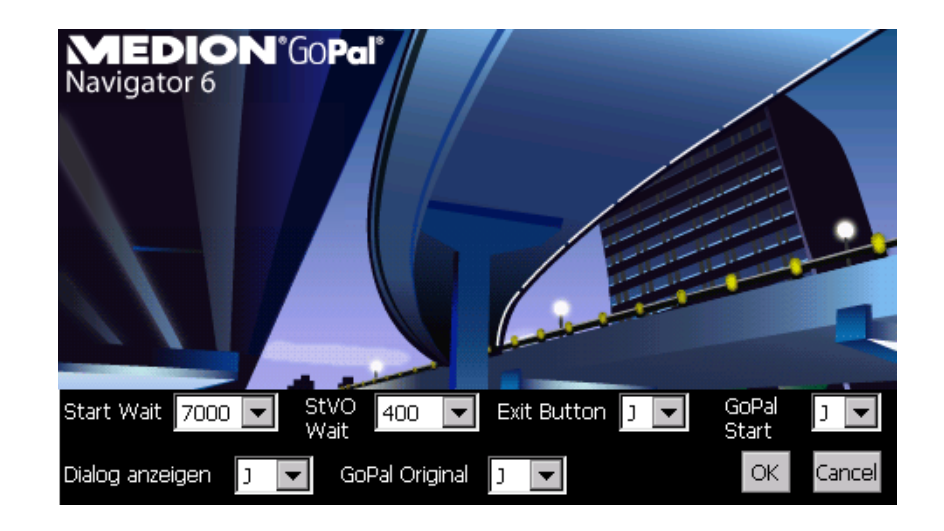

Dieses Tool sorgt dafür, dass automatisch nach dem Start der GoPal-Navigation der StVO- und der POIWarner-Dialog positiv bestätigt werden. Es kann mit und ohne vorgeschaltetes Startmenü eingesetzt werden, dazu ist einfach der GoPal-Aufruf durch den Aufruf dieses Tools zu ersetzen.

## **Erklärungen der Start-Optionen:**

- Start-Wait: ein Anfangswert, ab dem eine Aktion erfolgen soll (in der Regel ein Sleep unter 10 sec. bzw. 10.000)
- StVO-Wait: dieser Wert beeinflusst das Warten innerhalb einer mehrmals zu durchlaufenden Schleife, in denen jeweils nach Erscheinen des StVO- und ggfs. des POI-Warner-Dialog diese positiv 'weggeklickt' werden. Der Wert sollte optimaler weise max. 500 (= Millisekunden) groß sein. **Wichtig:** das Tool beendet sich nach einer gewissen Zeit automatisch
- Exit-Button (J/N): bei 'J' erfolgt die Anzeige eines Buttons zum Beenden von GoPal; dies macht nur Sinn bei einem vorgeschalteten Startmenü
- GoPal-Start (J/N): wird generell immer auf 'J' stehen, damit GoPal automatisch von diesem Script aus mit gestartet wird. Erfolgt aber ein externer Aufruf, muss hier 'N' eingetragen werden
- Dialog anzeigen (J/N): mit 'J' wird festgelegt, dass der Einstellungsdialog erneut angezeigt werden soll. Andernfalls erscheint, wie der folgende Screenshot zeigt, ein Button, über den bei Bedarf das Display wieder angezeigt werden kann
- GoPal Original (J/N): bedeutet, ob GoPal ungeskinnt (= original) oder nicht eingesetzt wird
- Button OK & Cancel: bei Cancel wird die Vorbelegung nicht übernommen bzw. geändert

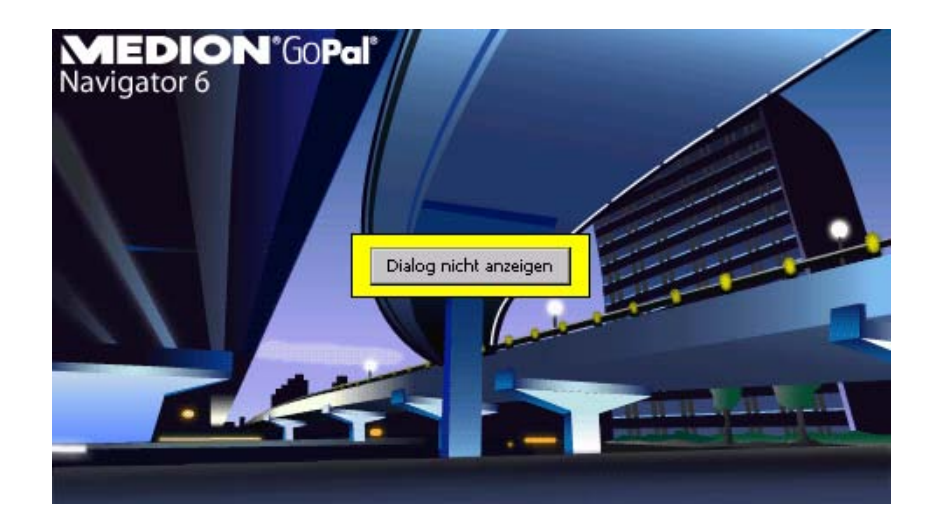

Viel Spaß!